# **Iaas for Private and Public Cloud using Openstack**

J. Beschi Raja, Assistant Professor, Department of CSE, Kalasalingam Institute of Technology, TamilNadu, India,

*Abstract***—Cloud computing is becoming the back bone for the field of information technology. The concept cloud computing is being applied to almost all the concepts in the IT field. This paper particularly focuses on the IAAS concept of cloud computing. Operating systems which serve as a base for all the functionalities is configured and is provided to both the private and public users using an host system IP address. Openstack which is a solid tool for creating cloud has been utilized for creating the IAAS environment. The users can access their preferred OS using any kind of gadgets like pc, tablet, mobile etc., because virtual hardware is provided to the user. Thus this system allows the user to access multiple OS anywhere anytime without any configuration or installation procedures. Both the hardware utilization time and cost has been saved to a greater extent by using this concept of IAAS.** 

*Keywords—IAAS;Cloud computing; Operating systems;* 

# I. INTRODUCTION

## *A. Cloud Computing*

Cloud computing is the conveyance of computing administrations over the Web. Cloud administrations allow individuals and organizations to utilize software and hardware that are managed by outsiders at remote locations. Examples of cloud administrations incorporate online document storage, social systems administration locales, webmail, and online business applications. The Cloud computing model allows access to information and PC assets from anywhere that a system association is available. Cloud computing gives a shared pool of assets, including data storage space, systems, PC handling control, and specialized corporate and client applications.

Cloud computing has three major administration models and they are Infrastructure as a Service (IaaS), Platform as a Service (PaaS) and Software as a Service (SaaS). The IaaS model gives only the hardware and system; the client installs or adds to its own operating frameworks, software and applications. In PaaS, an operating framework, hardware, and system are given, and the client installs or adds to its own particular software and applications. In Software as a Service model, a pre-made application, along with any required software, operating framework, hardware, and system are given.

K.Vivek Rabinson, PG Student, Department of CSE, Kalasalingam Institute of Technology, TamilNadu, India,

The characteristics of cloud computing are

- On-demand Self Service
- Broad Network Access
- Resource Pooling
- Rapid Elasticity
- Measured Service

# *B. Private Cloud*

Private cloud are additionally called interior cloud or corporate cloud offers facilitated administrations to a set number of individuals behind a firewall, so it minimizes the security concerns a few associations have around cloud. Private clouds likewise give organizations direct control over their information and guarantee security and diminish potential danger for information misfortune because of regular calamity.

Yet, private clouds have a few impediments. For instance, on-premises IT as opposed to an outsider cloud supplier is in charge of dealing with the private cloud. Subsequently, private cloud arrangements convey the same staffing, administration, upkeep and capital costs as customary server farm possession. Extra private cloud costs incorporate virtualization, cloud programming and cloud administration devices. For example, Rackspace and VMware, can send private cloud foundation.

## *C. Public Cloud*

A type of cloud computing in which an organization depends on an outsider cloud administration supplier for administrations, for example, servers, information stockpiling and applications, which are conveyed to the organization through the Web. A public cloud can free organizations from the conceivably costly expenses of purchasing, oversee and keep up on-premises equipment and programming foundation. Public clouds can likewise regularly be sent much speedier and with more versatility and openness than on-premises base as an aftereffect of the public cloud supplier's aptitude and existing base. Illustrations of public clouds incorporate Amazon Flexible Figure Cloud (EC2), IBM's Blue Cloud, Sun Cloud, Google AppEngine and Windows Sky blue Administrations Stage.

The benefits of public cloud are

- Easy and cheap set-up because equipment, application and data transfer capacity expenses is secured by the supplier.
- No wasted resources because of it run on the basis of "pay as you use".
- Can easily shrink and expand the resources to meet user needs.

#### *D. OpenStack*

OpenStack is a cloud working framework that controls expansive pools of process, stockpiling, and frameworks organization resources all through a datacenter, all directed through a dashboard that gives directors control while enabling their clients to procurement assets through a web interface.

OpenStack gives clients a chance to convey virtual machines and different occasions which handle distinctive undertakings for dealing with a cloud domain on the fly. It makes level scaling simple, which suggests that assignments which benefit by running at the same time can without quite a bit of a stretch serve essentially customers on the fly by just turning up more cases. For instance, a portable application which needs to speak with a remote server may have the capacity to isolate the work of corresponding with every client crosswise over a wide range of cases, all speaking with each other however scaling rapidly and effortlessly as the application acquires clients.

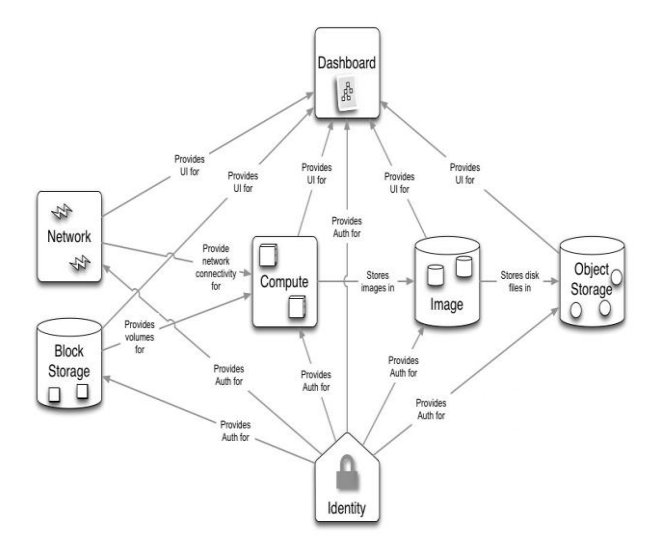

Fig1.1 OpenStack Components and their connectivity

Nova [4] is the essential processing motor behind OpenStack. It is utilized for sending and overseeing extensive quantities of virtual machines and different cases to handle figuring undertakings. Swift is a capacity framework for articles and documents. Instead of the conventional thought of an alluding to documents by their area on a plate drive. Neutron gives the systems administration capacity to OpenStack. It guarantees that each of the parts of an OpenStack sending can speak with each other rapidly and productively. Horizon is the dashboard behind OpenStack. It is the main graphical interface to OpenStack. Keystone gives character administrations to OpenStack. It is basically a focal rundown of the greater part of the clients of the OpenStack cloud. Glance gives picture administrations to OpenStack. For this situation, "pictures" alludes to pictures (or virtual duplicates) of hard circles. Look permits these pictures to be utilized as layouts while conveying new virtual machine cases.

#### II. LITERATURE SURVEY

## *A. Infrastructure As A Service*

In an IaaS model, [5] [6] a third-party provider hosts hardware, software, servers, storage and other infrastructure components on behalf of its users. IaaS providers also host users' applications and handle tasks including system maintenance, backup and resiliency planning.

IaaS stages offer exceptionally versatile assets that can be balanced on-interest. This makes IaaS appropriate for workloads that are brief, exploratory or change out of the blue. Different qualities of IaaS situations incorporate the computerization of authoritative undertakings, dynamic scaling, desktop virtualization and approach based administrations. IaaS clients pay on a for every utilization premise, ordinarily by the hour, week or month. A few suppliers likewise charge clients taking into account the measure of virtual machine space they utilize. This pay-asyou-go model takes out the capital cost of conveying inhouse equipment and programming.

## *B. Virtualization*

Durairaj[1] et al have proposed Virtualization advancement diverts the human's perspective for utilizing IT resources from physical to rational. The target of virtualization is to agreeably utilize the IT resources, for instance, stockpiling, processor and framework to most great level and to decrease the cost of IT resources which can be refined by combining various unmoving resources into shared pools and making unmistakable virtual machines to perform distinctive endeavors at the same time. The advantages can be assigned or adjusted continuously. Customer should know about principal frameworks, for instance, imitating, hypervisor, full, para and gear helped virtualization while using virtualization as a piece of dispersed registering environment.

Farzad Sabahi[2] et al have proposed Hypervisor based virtualization to guarantee security in distributed computing. The hypervisor is accessible at the boot time of machine keeping in mind the end goal to control the sharing of framework assets over various VMs. Some of these VMs are advantaged segments which deal with the virtualization stage and facilitated Virtual Machines. In this design, the special allotments view and control the Virtual Machines.

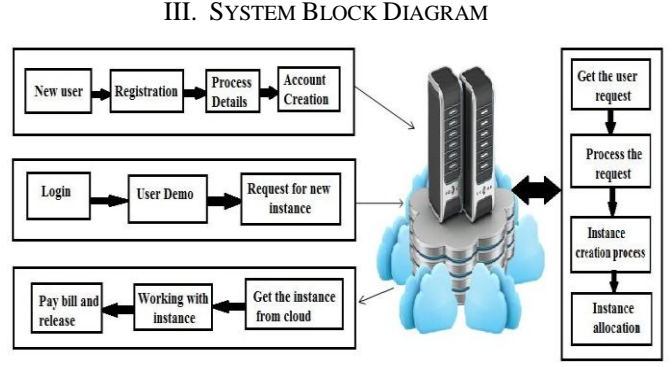

Fig3.1 Overall Design for Proposed System

Fig 3.1 shows overall working procedure of IAAS. Initially the customer should register their identity using registration process. Once the registration gets completed the information are validated by admin and create the account for user. User can access their cloud at any time. For first time login the user get some demo about how to use openstack and also it has some set of demo instance. Users can work with them. And also user can request for some other instance like ubuntu, fedora. The entire request provides by cloud users are gathered by cloud admin. The main work of admin is to process the request which was provided by user and create the instance based on their needs and allocate the instance to users. The instance creation process consists following steps. At first, the dashboard (horizon) passes the request to the compute component (nova). And then nova passes the request to identity component (keystone) for authentication. Once verification gets complete nova request the networking component (neutron) for an ip address. Then nova request the image component (glance) for an image of user requested. Finally after getting the image, Nova mounts it on a VM host. While booting process of the VM, it requests Neutron (DHCP component) for an IP address. Once the user get instance from cloud he can work with them without any disturbance. At last he pays the bill for what he used. By the help of this user can access highly configured system using his low configuration system. Because all hardware and software requirements are provided from cloud and not depend on our local system.

#### IV. SYSTEM IMPLEMENTATION

The system [3] is implemented by the help of openstack tool and base operating system as ubuntu. Some of the screen shot of the system are given below.

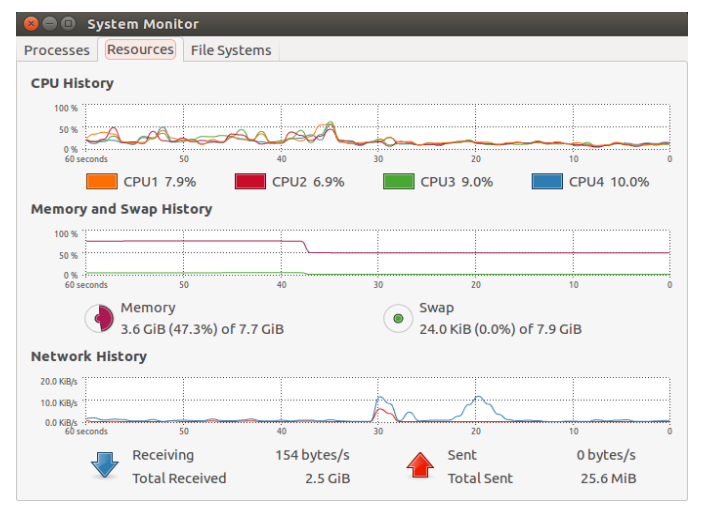

Fig 4.1 Initial resource Usage

Fig 4.1 shows initial level resource graph of openstack cloud installed system before creating and deploying instance.

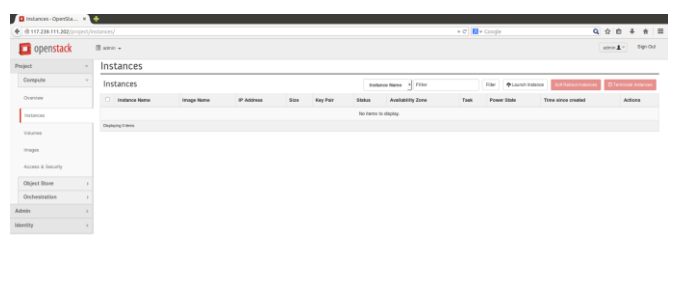

Fig 4.2 Startup Page

Fig 4.2 shows the openstack instance management screen which is used to create, launch, modify and terminate the instance

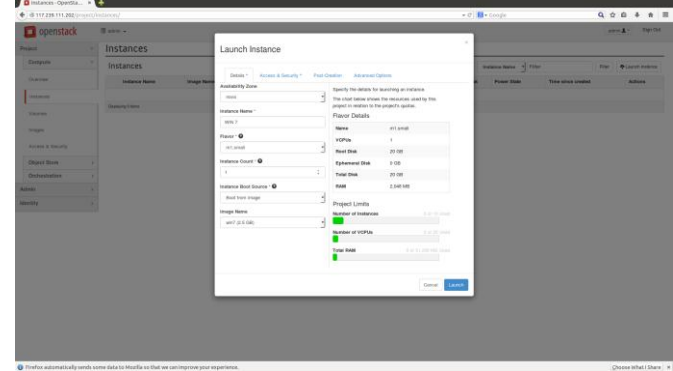

Fig 4.3 Windows7 Creation

Fig 4.3 shows instance creation process. This consist instance name used to identify the instance, instance flavor like tiny, small. This flavor represents the ram size allocation to particular instance. If we assign small as its flavor then it take 2 GB ram for that instance. Next we should provide instance boot source like boot from image or screenshot or some other. Finally we have to load image to complete creation process.

IJERTV5IS040191

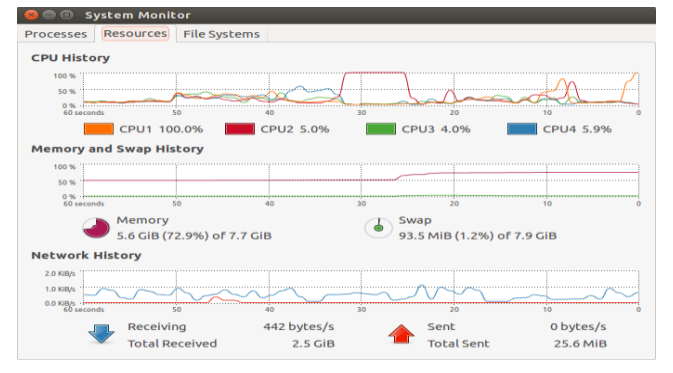

Fig 4.4 Resource Usage after win7 creation

Fig 4.4 shows resource monitor after instance creation. Here the memory usage will automatically increase.

| @117.239.111.202/jungest/instances/ |  |                                                              |                    |                                                                                             |                                                               |   |                                               |                                                 |                     | + 0 8 + Google              |                 | $Q \oplus$     |
|-------------------------------------|--|--------------------------------------------------------------|--------------------|---------------------------------------------------------------------------------------------|---------------------------------------------------------------|---|-----------------------------------------------|-------------------------------------------------|---------------------|-----------------------------|-----------------|----------------|
| openstack                           |  | III asserve                                                  |                    |                                                                                             |                                                               |   |                                               |                                                 |                     |                             |                 |                |
| <b>Property</b>                     |  |                                                              | <b>Instances</b>   |                                                                                             | $\sim$<br>Launch Instance                                     |   |                                               |                                                 |                     |                             |                 |                |
| Compute                             |  | Instances<br><b>C  SANARA MARKA </b><br><b>Enuova Nissan</b> |                    |                                                                                             |                                                               |   |                                               |                                                 |                     | <b>Rio Diamonton</b>        |                 |                |
| Overslaw                            |  |                                                              |                    |                                                                                             | Delain * Arcens & Security *<br>Past Courton Advanced Options |   |                                               |                                                 | <b>Passer State</b> | <b>These since constant</b> | <b>Address</b>  |                |
| <b>TELESTIN</b>                     |  |                                                              | $D.$ [ $I$ masses  | <b>FULLOUS AND NA CREDIT</b>                                                                | <b>Availability Zone</b><br><b>COST</b>                       | ۲ | Specify the details for bunching an instance. | The chart below above the moources used by this |                     | <b>Manager</b>              | <b>Attended</b> | Onto 2         |
| <b>VALUES</b>                       |  |                                                              | <b>IT WHY</b>      | WAY.                                                                                        | <b>Instance Marco *</b>                                       |   | project in relation to the project's quotas.  |                                                 |                     | <b>Hammed</b>               | <b>B</b> resume | <b>CHAN TI</b> |
|                                     |  |                                                              |                    |                                                                                             | <b>Secure</b>                                                 |   | Flavor Details                                |                                                 |                     |                             |                 |                |
| <b>SERIES</b>                       |  |                                                              | <b>Income Care</b> |                                                                                             | Flasse - O                                                    |   | <b>Name</b>                                   | nt.cnat                                         |                     |                             |                 |                |
| <b>Arcell &amp; Innafts</b>         |  |                                                              |                    |                                                                                             |                                                               |   | <b>VOPUs</b>                                  | ٠                                               |                     |                             |                 |                |
|                                     |  |                                                              |                    |                                                                                             | <b>HT.SPEAK</b>                                               |   | <b>Reef Olish</b>                             | 22.00                                           |                     |                             |                 |                |
| <b>Object Store</b>                 |  |                                                              |                    |                                                                                             | Instance Count 1                                              |   | Ephamoral Disk                                | 0.001                                           |                     |                             |                 |                |
| Orchestration                       |  |                                                              |                    |                                                                                             |                                                               | ÷ | Total Disk                                    | 39.08                                           |                     |                             |                 |                |
| <b>Azirin</b>                       |  |                                                              |                    |                                                                                             | Instance Boot Source 10                                       |   | RAM                                           | 2,046 MB                                        |                     |                             |                 |                |
| <b>HIGHERY</b>                      |  |                                                              |                    |                                                                                             | Boot from image                                               |   | Project Limits                                |                                                 |                     |                             |                 |                |
|                                     |  |                                                              |                    |                                                                                             | Insage Norrio                                                 |   | <b>Number of Instances</b>                    | <b>District Street</b>                          |                     |                             |                 |                |
|                                     |  |                                                              |                    |                                                                                             | Pedons x05, 64-25-20140815-acts (199.9 MB) -                  |   |                                               |                                                 |                     |                             |                 |                |
|                                     |  |                                                              |                    |                                                                                             |                                                               |   | <b>Humber of VCPUs</b>                        | 2 or 20 local                                   |                     |                             |                 |                |
|                                     |  |                                                              |                    |                                                                                             |                                                               |   | <b>Total MAM</b>                              | 4.200 of \$1,200 PBI USed                       |                     |                             |                 |                |
|                                     |  |                                                              |                    |                                                                                             |                                                               |   |                                               |                                                 |                     |                             |                 |                |
|                                     |  |                                                              |                    |                                                                                             |                                                               |   |                                               |                                                 |                     |                             |                 |                |
|                                     |  |                                                              |                    |                                                                                             |                                                               |   |                                               | Lauren<br>Cureat 1                              |                     |                             |                 |                |
|                                     |  |                                                              |                    |                                                                                             |                                                               |   |                                               |                                                 |                     |                             |                 |                |
|                                     |  |                                                              |                    |                                                                                             |                                                               |   |                                               |                                                 |                     |                             |                 |                |
|                                     |  |                                                              |                    |                                                                                             |                                                               |   |                                               |                                                 |                     |                             |                 |                |
|                                     |  |                                                              |                    |                                                                                             |                                                               |   |                                               |                                                 |                     |                             |                 |                |
|                                     |  |                                                              |                    |                                                                                             |                                                               |   |                                               |                                                 |                     |                             |                 |                |
|                                     |  |                                                              |                    |                                                                                             |                                                               |   |                                               |                                                 |                     |                             |                 |                |
|                                     |  |                                                              |                    | El Firefox automatically sends some data to Mozilla so that we can improve your experience. |                                                               |   |                                               |                                                 |                     |                             |                 | <b>Ch</b>      |

Fig 4.5 Fedora instance creation

Fig 4.5 shows another one instance creation process. Here we created instance for fedora. Before instance creation we have to upload the image files into cloud then only we can use them and the image file can be in any format.

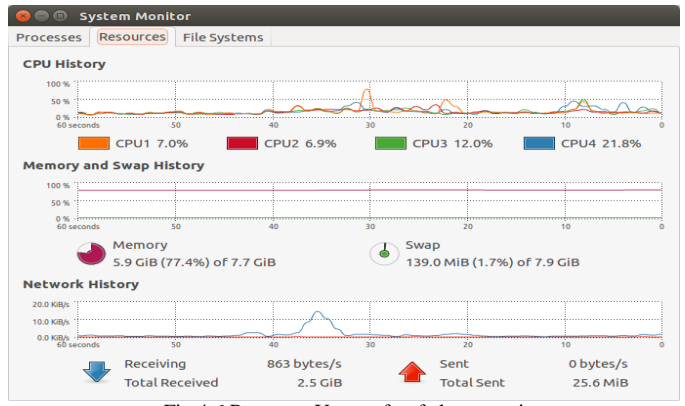

Fig 4.6 Resource Usage after fedora creation

Fig 4.6 shows the resource monitor after fedora instance creation. Here the swap usage and memory usage are once again increases.

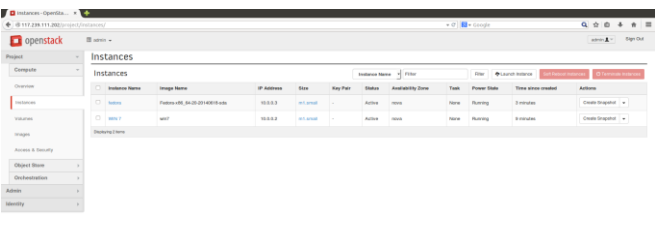

#### Fig 4.7 Instance Information

Fig 4.7 shows the snap of created instance and it status. Before going to run we have to assign ip address to identify the instance by using floating ip. Run instance by simply clicking the name alone.

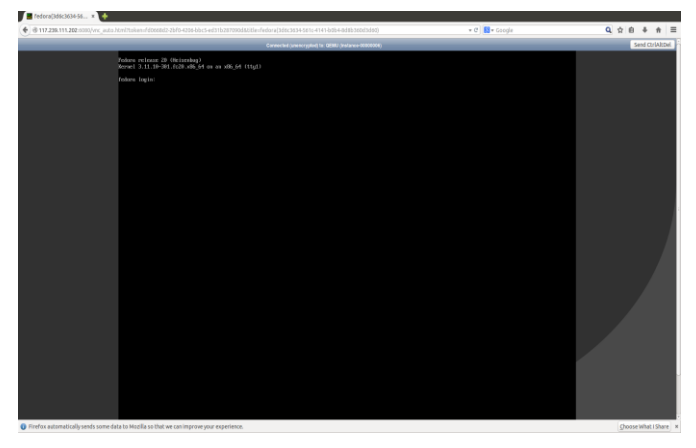

Fig 4.8 Running of Fedora instance

Fig 4.8 shows the running console of fedora instance. We can access this instance from anywhere by any base operating systems (windows, apple etc).

#### V. CONCLUSION AND FUTURE WORK

 From the results gained we can clear that the resource has been shared among various users using the openstack tool where we can monitor each instances of a client. It has been also found that different types of OS, software and any other program are made available to the users without the need of system requirements from the user side other than that of a solid internet connection. Even though the resources are shared the memory space is still exist (FIG 4.6) and the CPU usage is also not up to the level. This is because of the hypervisor and the openstack tool we have built over the Linux environment. So our future work will be on the kernel based virtualization without a hypervisor and virtualization tool.

# VI. REFERENCES

- [1] Durairaj M,Kannan P,2014" A Study On Virtualization Techniques And Challenges In Cloud Computing" on international journal of scientific & technology research volume 3, issue 11.
- [2] Farzad Sabahi, 2012 "Secure Virtualization for Cloud Environment Using Hypervisor-based Technology" on International Journal of Machine Learning and Computing, Vol. 2, No. 1.
- [3] INSTALL OPENSTACK ONLINE http://docs.openstack.org/juno/install-guide/install/apt/content/
- [4] OPENSTACK:https://opensource.com/resources/what-is-openstack
- [5] IAAS:http://searchcloudcomputing.techtarget.com/definition/Infrastruc ture-as-a-Service-IaaS
- [6] IAAS:http://www.interoute.com/what-iaas
- [7] R. Shea, et al., "A Deep Investigation into Network Performance in Virtual Machine Based Cloud Environments," In Proc. IEEE INFOCOM 2014, Toronto, ON, Canada, Apr. 2014, pp. 1285-1293.